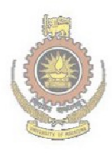

**APPENDICES**<br>
University of Moratuwa, Sri Lanka.<br>
Electronic Theses & Dissertations www.lib.mrt.ac.lk

# **APPENDIX A**

#### **POWER CURVE VALUES OF THE REFERENCE TURBINE**

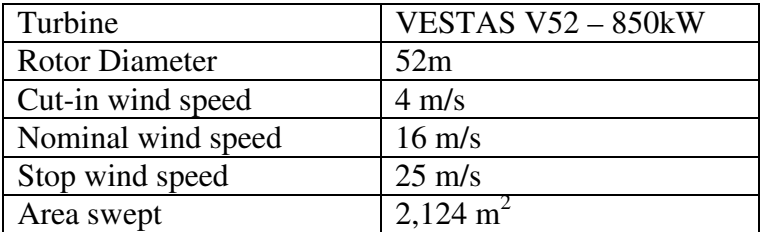

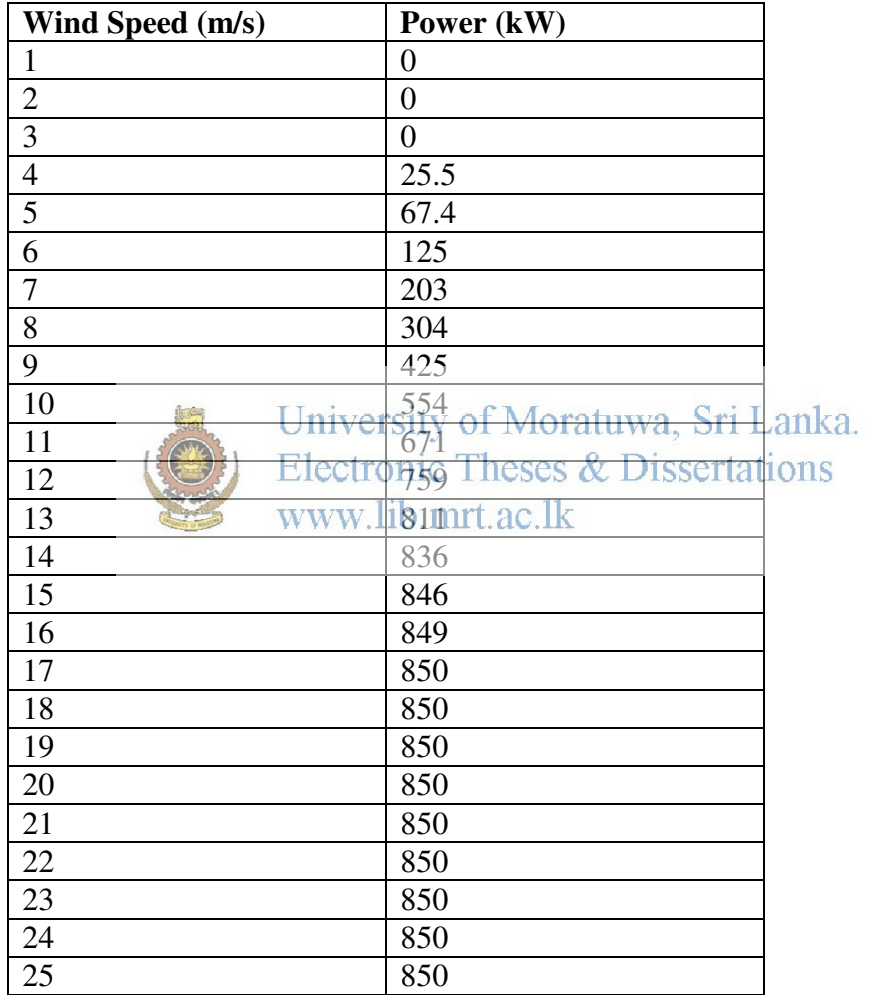

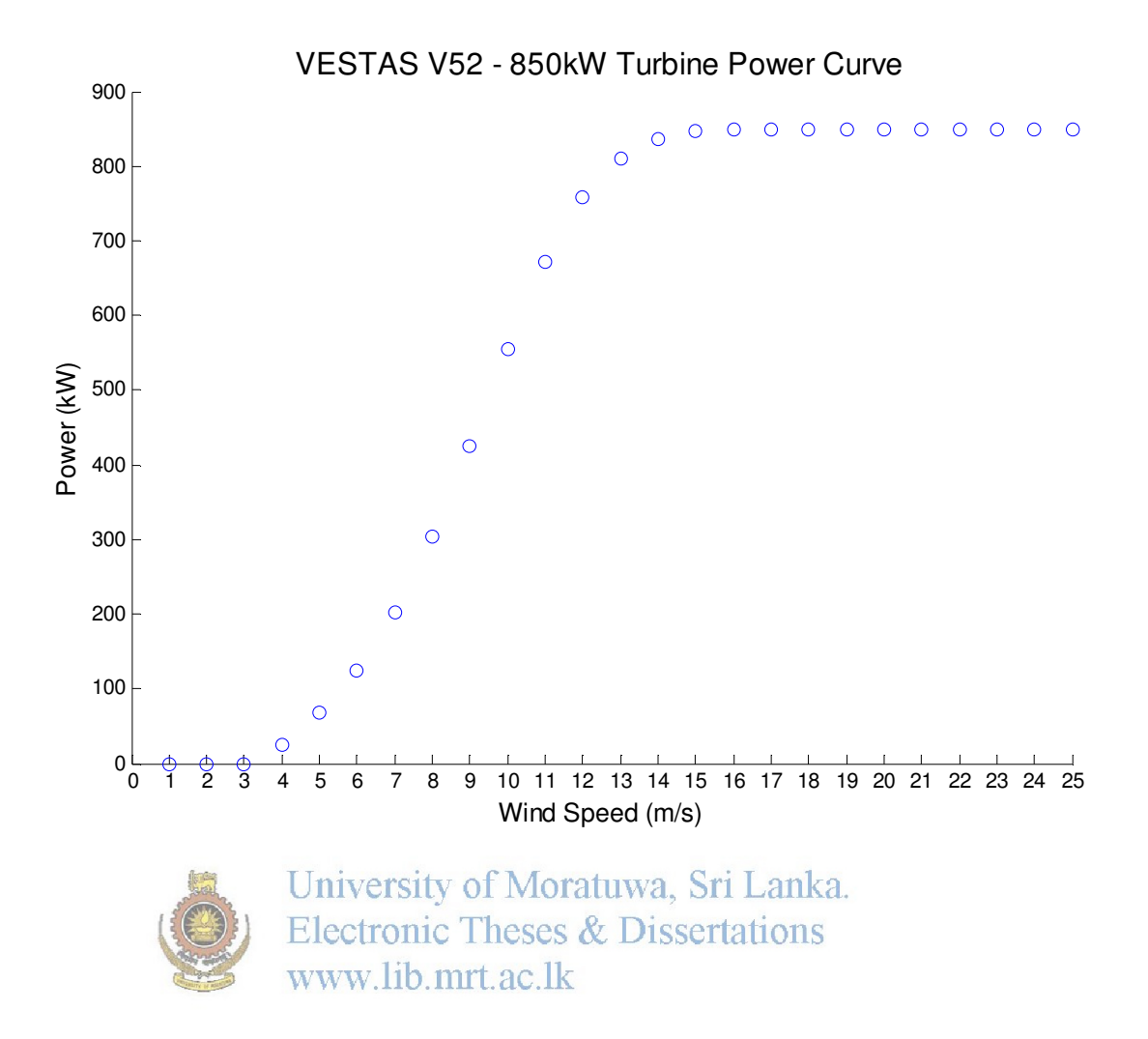

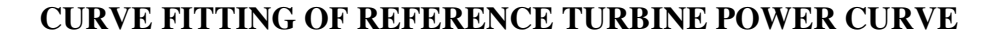

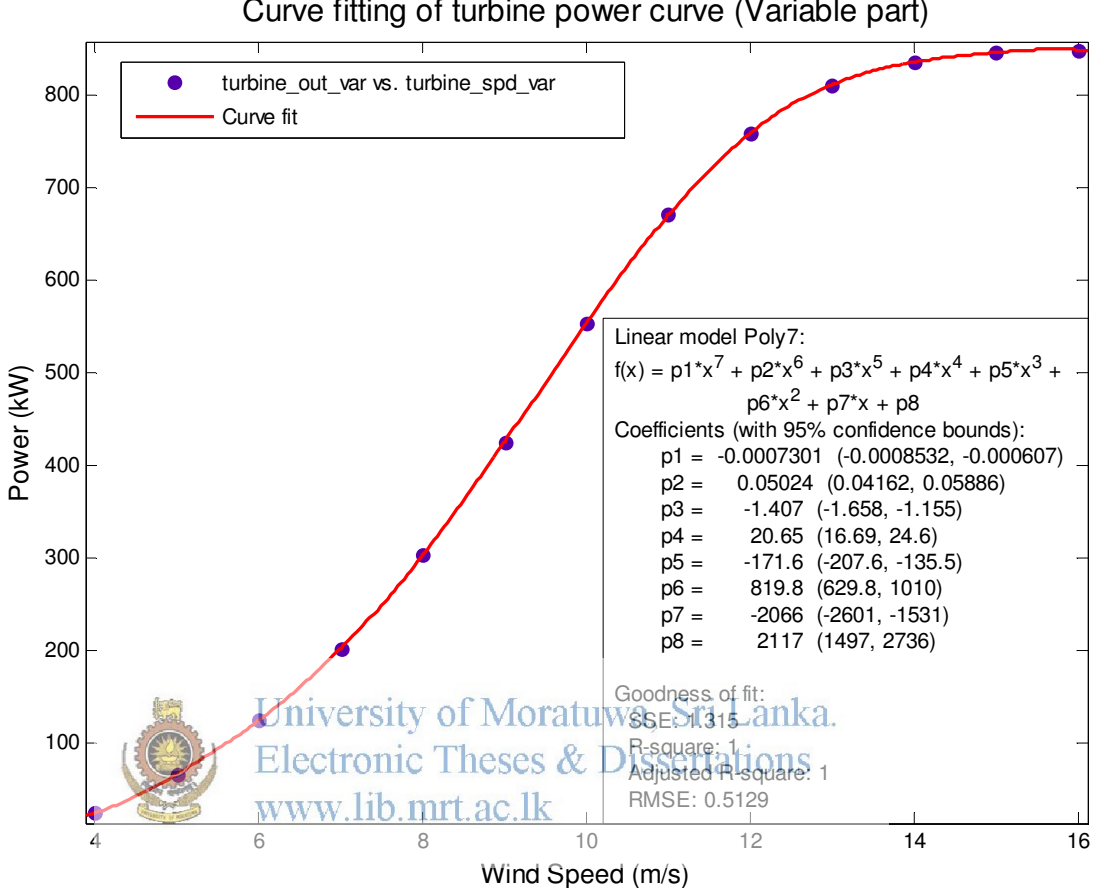

Curve fitting of turbine power curve (Variable part)

#### **MATLAB CODE OF WIND POWER OUTPUT MODEL**

```
%==========Wind Power Output Model==================================
clear
data = xlsread('man.xls');
dates = data(:, 1);%times = data(:,2);windspd_ms = data(:, 2);
filtered_spds = windspd_ms(windspd_ms> = 0);
filtered_dates = dates(windspd_ms>=0);
%filtered_times = times(windspd_ms>=0);
initial_spds = filtered_spds;
twr_height_corrected_spds = initial_spds * ((65/40)^ 0.1);% tower 
height correction, roughness is assumed to be 0.1
spd_ms = twr_height_corrected_spds; 
%===================================================================
%Month and Hour selection from the wind speed measurement time stamp
date\_string = num2str(filtered\_dates);%time_string = num2str(filtered_times);<br>%dt_string = strcat(date_string,time_string); Lanka.
%dt_string = strcat(date_string,time_string);
hour_string = date_strong(: 0) eges & peakseptring ection
\text{month\_str} = date_string(:,5:6); % month selection for monthly
capacity factor calculation
for i = 1: length (hour_string)
    hour_double(i) = str2double(hour_string(i,:));
end
for k = 1: length (month_string)
    month_double(k) = str2double(month_string(k,:));
end
%===================================================================
%Peak wind value selection from the valid wind speed data set
peak wind = spd ms(hour double>=18 & hour double \leq=22); % Wind
speeds during peak times
%hist(peak_wind, 18), xlabel('Wind Speed m/s'),ylabel('Frequency');
peak dates = filtered dates(hour double>=18 & hour double \leq=22);
%Peak wind speeds in January
peak_wind_jan = spd_ms(month_double==01 & hour_double>=18 & 
hour_double <=22);
peak_dates_jan = filtered_dates(month_double==01 & hour_double>=18 & 
hour_double \leq=22);
```

```
%Peak wind speeds in February
peak_wind_feb = spd_ms(month_double==02 & hour_double>=18 & 
hour_double \leq=22);
peak_dates_feb = filtered_dates(month_double==02 & hour_double>=18 & 
hour_double \leq=22);
%Peak wind speeds in March
peak_wind_mar = spd_ms(month_double==03 & hour_double>=18 & 
hour_double \leq=22);
peak_dates_mar = filtered_dates(month_double==03 & hour_double>=18 & 
hour_double <=22); 
%Peak wind speeds in April
peak_wind_apr = spd_ms(month_double==04 & hour_double>=18 & 
hour_double \leq=22);
peak dates apr = filtered dates(month double==04 & hour double>=18 &
hour double \leq=22);
%Peak wind speeds in May
peak_wind_may = spd_ms(month_double==05 & hour_double>=18 & 
hour double \leq=22);
peak dates may = filtered dates(month double==05 & hour double>=18 &
hour double \leq=22);
%Peak wind speeds in June
peak wind june = spd ms(month double==06 & hour double>=18 &
hour double \leq=22);
peak dates june = filtered dates(month double==06 & hour double>=18
& hour double \leq=22):
%Peak wind speeds in July
peak_wind_july = spd_ms(month_double==07 & hour_double>=18 & 
hour_double \leq=22);
peak_dates_july = filtered_dates(month_double==07 & hour_double>=18 
& hour double \leq 220;
%Peak wind speeds in August
peak_wind_aug = spd_ms(month_double==08 & hour_double>=18 & 
hour\_double \nless = 22WWW.lib.mrt.ac.lk
peak_dates_aug = filtered_dates(month_double==08 & hour_double>=18 & 
hour_double <=22);
%Peak wind speeds in September
peak_wind_sep = spd_ms(month_double==09 & hour_double>=18 & 
hour_double \leq=22);
peak_dates_sep = filtered_dates(month_double==09 & hour_double>=18 & 
hour_double <=22);
%Peak wind speeds in October
peak_wind_oct = spd_ms(month_double==10 & hour_double>=18 & 
hour_double <=22);
peak_dates_oct = filtered_dates(month_double==10 & hour_double>=18 & 
hour_double \leq=22);
%Peak wind speeds in November
peak wind nov = spd ms(month double==11 & hour double>=18 &
hour double \leq=22);
peak dates nov = filtered dates(month double==11 & hour double>=18 &
hour double \leq=22);
%Peak wind speeds in December
peak_wind_dec = spd_ms(month_double==12 & hour_double>=18 & 
hour double \leq=22);
peak_dates_dec = filtered_dates(month_double==12 & hour_double>=18 & 
hour_double <=22);
```

```
80
```
%===================================================================

```
%Wind turbine powe curve data of Vestas V52 850kW turbine
turbine pc = xlsread ('vestasv52_850.xls'); W.Tur power curve data
turbine_spd = turbine_pc (:,1);turbine_out = turbine_pc (:,2);
turbine_spd_var = turbine_pc (4:16,1); *variable part of power curve
turbine out var = turbine pc (4:16,2);%scatter(turbine_spd,turbine_pc(:,2)); %Scatter plot of power curve
%===================================================================
%Discrete points of the power curve is fitted to a polynomial curve 
to determine the variable power output of the turbine (When wind spd 
is between Vcut-in and Vrated)
coeff = polyfit(turbine spd var,turbine out var,7); % coefficients of
the polynomial fit of turbine power curve
%scatter(turbine spd var, turbine out var);
p1 = \text{coeff}(1,1);p2 = coeff(1,2);p3 = \text{coeff}(1,3);p4 = \text{coeff}(1, 4);
p5 = \text{coeff}(1,5);
p6 = \text{coeff}(1, 6);
p7 = \text{coeff}(1, 7);p8 = \text{coeff}(1,8); *These coefficients are used in the var coeff Func.
%===================================================================
%Wind Power calculation during peak hours (Annual)_Wind Park
for j=1:length(peak_wind)
peak_hourly_wind_power (j,:) = power_func(peak_wind(j));%Wind power 
during peak hours in MW
end 
                University of Moratuwa, Sri Lanka.
%Monthly Well power caronicallesses resolutions
for jan=1:length(peak_wind_jan) %January
peak\_hourly_wind_power_jan (jan, \cdot \uparrow =
power_func(peak_wind_jan(jan));%Wind Pwr during peak hours_MW_Jan
end
for feb=1:length(peak_wind_feb) %February
peak_hourly_wind_power_feb (feb,:) = 
power_func(peak_wind_feb(feb));%Wind Pwr during peak hours_MW_Feb
end 
for mar=1:length(peak wind mar) %March
peak hourly_wind_power_mar (max,:) =power func(peak wind mar(mar)); % Wind Pwr during peak hours MW Mar
end 
for apr=1:length(peak_wind_apr) %April
peak_hourly_wind_power_apr (apr,:) = 
power_func(peak_wind_apr(apr));% Wind Pwr during peak hours_MW_Apr
end
for may=1:length(peak_wind_may) %May
peak_hourly_wind_power_may (may,:) = 
power func(peak wind may(may)); Wind Pwr during peak hours MW May
end 
for june=1:length(peak_wind_june) %June
peak_hourly_wind_power_june (june,:) = 
power_func(peak_wind_june(june));% Wind Pwr during peak hours_MW_Jun
end
for july=1:length(peak_wind_july) %July
```

```
peak\_hourly\_wind\_power\_july (july,:) =power_func(peak_wind_july(july));% Wind Pwr during peak hours_MW_Jul
end 
for aug=1:length(peak_wind_aug) %August
peak\_hourly\_wind\_power\_aug (aug,:) =power_func(peak_wind_aug(aug));% Wind Pwr during peak hours_MW_Aug
end
for sep=1:length(peak_wind_sep) %September
peak_hourly_wind_power_sep (sep,:) = 
power_func(peak_wind_sep(sep));% Wind Pwr during peak hours_MW_Sep
end
for oct=1:length(peak_wind_oct) %October
peak\_hourly\_wind\_power\_oct (oct,:) =
power_func(peak_wind_oct(oct));% Wind Pwr during peak hours_MW_Oct
end
for nov=1:length(peak_wind_nov) %November
peak_hourly_wind_power_nov (nov,:) = 
power func(peak wind nov(nov)); % Wind Pwr during peak hours MW Nov
end
for dec=1:length(peak wind dec) %December
peak hourly wind power dec (dec,:) =
power func(peak wind dec(dec)); % Wind Pwr during peak hours MW Dec
end
%===================================================================
%Peak Period Capacity Factor calculation (Capacity Credit)
annual_avg_peak_wind_power = mean(peak_hourly_wind_power);
annual_cap_factor = (annual_avg_peak_wind_power/100.3)*100;
```

```
%Monthly Reak Period Capacity Factor calculation
avg_peak_wind_power_jan><del>=</del>Mean{peak_hourly_wind_power_jan); %Jan
cap_factor_Jan = E(evgroppk_Windsegwer_Dagseppafion100;
avg_peak wind_power_feb = mean(peak_hourly_wind_power_feb); %Feb
cap_facto \equiv b = W(dvq.pdak_+d\frac{d\cdot d\cdot}{d\cdot d\cdot c}) = 100.3) * 100;
avg_peak_wind_power_mar = mean(peak_hourly_wind_power_mar); %Mar
cap_factor_mar = (avg_peak_wind_power_mar/100.3)*100;
avg_peak_wind_power_apr = mean(peak_hourly_wind_power_apr); %Apr
cap_factor_apr = (avg_peak_wind_power_apr/100.3)*100;
avg_peak_wind_power_may = mean(peak_hourly_wind_power_may); %May
cap_factor_may = (avg_peak_wind-power_may/100.3)*100;avg_peak_wind_power_june = mean(peak_hourly_wind_power_june); %Jun
cap factor june = (avg peak wind power june/100.3)*100;
avg\_peak\_wind\_power\_july = mean(peak\_hourly\_wind\_power\_july); %Jul
cap_factor_july = (avg_peak_wind_power_july/100.3)*100;
avg_peak_wind_power_aug = mean(peak_hourly_wind_power_aug); %Aug
cap_factor_aug = (avg_peak_wind_power_aug/100.3)*100;
avg_peak_wind_power_sep = mean(peak_hourly_wind_power_sep); %Sept
cap_factor\_sep = (avg\_peak\_wind\_power\_sep/100.3)*100;avg_peak_wind_power_oct = mean(peak_hourly_wind_power_oct); %Oct
cap_factor\_oct = (avg\_peak\_wind\_power\_oct/100.3)*100;avg_peak_wind_power_nov = mean(peak_hourly_wind_power_nov); %Nov
cap factor nov = (avg peak wind power nov/100.3)*100;
avg peak wind power dec = mean(peak hourly wind power dec); % % % % % % % %cap_factor_dec = (avg_peak_wind_power_dec/100.3)*100;
```

```
monthly_cap_factors (1,:) = cap_factor_jan;monthly_cap_factors (2,:) = cap_factor_feb;monthly_cap_factors (3, :) = cap_factor_mar;
```

```
monthly_cap_factors (4, :) = cap_factor_apr;
monthly_cap_factors (5,:) = cap_factor_may;
monthly_cap_factors (6,:) = cap_factor_june;
monthly_cap_factors (7, :) = cap_factor_july;
monthly_cap_factors (8, :) = cap_factor_aug;
monthly_cap_factors (9, :) = cap_factor_sep;
monthly_cap_factors (10,:) = \text{cap\_factor\_oct};\text{ monthly\_cap\_factors} (11, :) = cap_factor_nov;
monthly_cap_factors (12,:) = cap_factor\_dec;%bar(monthly_cap_factors); Monthly cap. contribution from wind plant
%===================================================================
% Annual energy production calculation
for en=1:length(spd ms)
hourly_pwr (en,:) = power_func(spd_ms(en)); %Hourly wind power in MW
for filtered out wind speeds
end
eng_production = trapz (hourly_pwr); % Energy production in MWh
% If aggregated losses are 15%
expected_eng_prod = (eng_production * 0.85)/1000; %Expected annual 
energy production in GWh
%===================================================================
%Monthly energy production calculation
wind_jan = spd_ms(month_double==01); %January
for jani=1:length(WindISan)
    hourly_pwr_jan ediabinid Theses & prischedan(gani));
end
eng\_production_jan WHW;HholurldC1K_{\text{pwr\_jan}};
expected_eng_prod_jan = (eng_production_jan * 0.85)/1000; %GWh 
wind_feb = spd_ms(month_double==02); \varepsilon Februaryfor febi=1:length(wind_feb)
    hourly_pwr_feb (febi,:) = power\_func(wind_feb(febi));end
eng_production_feb = trapz (hourly_pwr_feb); 
expected_eng_prod_feb = (eng_production_feb * 0.85)/1000; 
wind mar = spd ms(month double==03); %March
for mari=1:length(wind mar)
    hourly_pwr_mar (mari,:) = power_func(wind_mar(mari));
end
eng_production_mar = trapz (hourly_pwr_mar);
expected eng prod mar = (eng production mar * 0.85)/1000;
wind apr = spd ms(month double==04); %April
for apri=1:length(wind_apr)
    hourly_pwr_apr (\text{apri},:) = \text{power\_func}(\text{wind\_apr}(\text{apri}));end 
eng production apr = trapz (hourly pwr apr);
expected eng prod apr = (eng production apr * 0.85)/1000;
wind may = spd ms(month double==05); May
for mayi=1:length(wind_may)
     hourly_pwr_may (mayi,:) = power_func(wind_may(mayi));
end 
eng production_may = trapz (hourly_pwr_may);
expected_eng_prod_may = (eng_production_may * 0.85)/1000;
```

```
wind_june = spd_ms(month_double==06); %Junefor junei=1:length(wind_june)
     hourly_pwr_june (junei,:) = power_func(wind_june(junei));
end
eng_production_june = trapz (hourly_pwr_june); 
expected_eng_prod_june = (eng_production_june * 0.85)/1000;
wind_july = spd_{ms}(month\_double==07); gJulyfor julyi=1:length(wind_july)
     hourly_pwr_july (julyi,:) = power_func(wind_july(julyi));
end
eng_production_july = trapz (hourly_pwr_july); 
expected_eng_prod_july = (eng_production_july * 0.85)/1000; 
wind_august = spd_ms(month_double==08); %August
for augusti=1:length(wind_august)
     hourly_pwr_august (augusti,:) = 
power_func(wind_august(augusti));
end
eng production august = trapz (hourly pwr august);
expected eng prod august = (eng production august * 0.85)/1000;
wind sep = spd ms(month double==09); %September
for sepi=1:length(wind_sep)
     hourly_pwr_sep (sepi,:) = power_func(wind_sep(sepi));
end 
eng production sep = trapz (hourly_pwr_sep);
expected_eng_prod_sep = (eng_production_sep * 0.85)/1000;
wind_oct = spd_ms(month_double==10); %October
for octi=1:length(wind_oct)
     hourly_pwr_oct (octi,:) = power_func(wind_oct(octi));
end
eng_production_octniversity (hold at the wat Sri Lanka.
expected_eng_prod_oct ronger = research pissertations/1000;
wind_november of ms (month_doubl
for novi =1: length(wind how) Irl.ac.lk
    hourly_pwr_nov (novi,:) = power_time(wind_nov(novi));end
eng_production_nov = trapz (hourly_pwr_nov); 
expected_eng_prod_nov = (eng_production_nov * 0.85)/1000;
wind_dec = spd_ms(month_double==12); gbecemberfor deci=1:length(wind_dec)
     hourly_pwr_dec (deci,:) = power_func(wind_dec(deci));
end
eng production dec = trapz (hourly pwr dec);
expected_eng_prod_dec = (eng_production_dec * 0.85)/1000;
Monthly\_eng\_prod (1,:) = expected_eng_prod_jan;
monthly_eng_prod (2, : ) = expected_eng_prod_feb;
monthly_eng_prod (3, :) = expected_eng_prod_mar;
monthly_eng_prod (4,:) = expected_eng_prod_apr;
monthly_eng_prod (5,:) = expected_eng_prod_may;
Monthly\_eng\_prod (6, :) = expected_eng_prod_june;
monthly eng prod (7, : ) = expected eng prod july;
monthly_eng_prod (8, : ) = expected_eng_prod_august;
Monthly\_eng\_prod (9, :) = expected_eng_prod_sep;
\text{monthly\_eng\_prod} (10,:) = \text{expected\_eng\_prod\_oct};\text{ monthly\_eng\_prod} (11,:) = \text{expected\_eng\_prod} \text{nov};Monthly\_eng\_prod (12,:) = expected_eng_prod_dec;
%bar(monthly_eng_prod); Monthly energy production of wind park
```

```
%====================Power Function================================= 
function [wind_power] = power_func(x)if x<=3 || x>=26
     wind power = 0;elseif x>=17 && x<=25
     wind power = 850*118; %Wind power in MW
else
    wind_power = \frac{\text{var} - \text{coeff}(x) * 118}{1000}; Wind power in MW
end
end 
%=====================Coefficients of polynomial======================
function [var\_pwr] = var\_coeff(x)p1 = -0.000730103444883633;p2 = 0.050242948056187;p3 = -1.406879944953474;p4 = 20.645523570313510;
          p5 = -1.715904264728373e+02; 
         p6 = 8.198030199834666e+02;
         p7 = -2.066155295423886e+03; p8 = 2.116667132848899e+03;
        van pwr = p_1^1*x^2/3 \frac{1}{2} \frac{1}{2} \frac{1}{2} \frac{1}{2} \frac{1}{2} \frac{1}{2} \frac{1}{2} \frac{1}{2} \frac{1}{2} \frac{1}{2} \frac{1}{2} \frac{1}{2} \frac{1}{2} \frac{1}{2} \frac{1}{2} \frac{1}{2} \frac{1}{2} \frac{1}{2} \frac{1}{2} \frac{1+ p7*xElectronic Theses & Dissertations
end
%================================End================================
```
## **APPENDIX D**

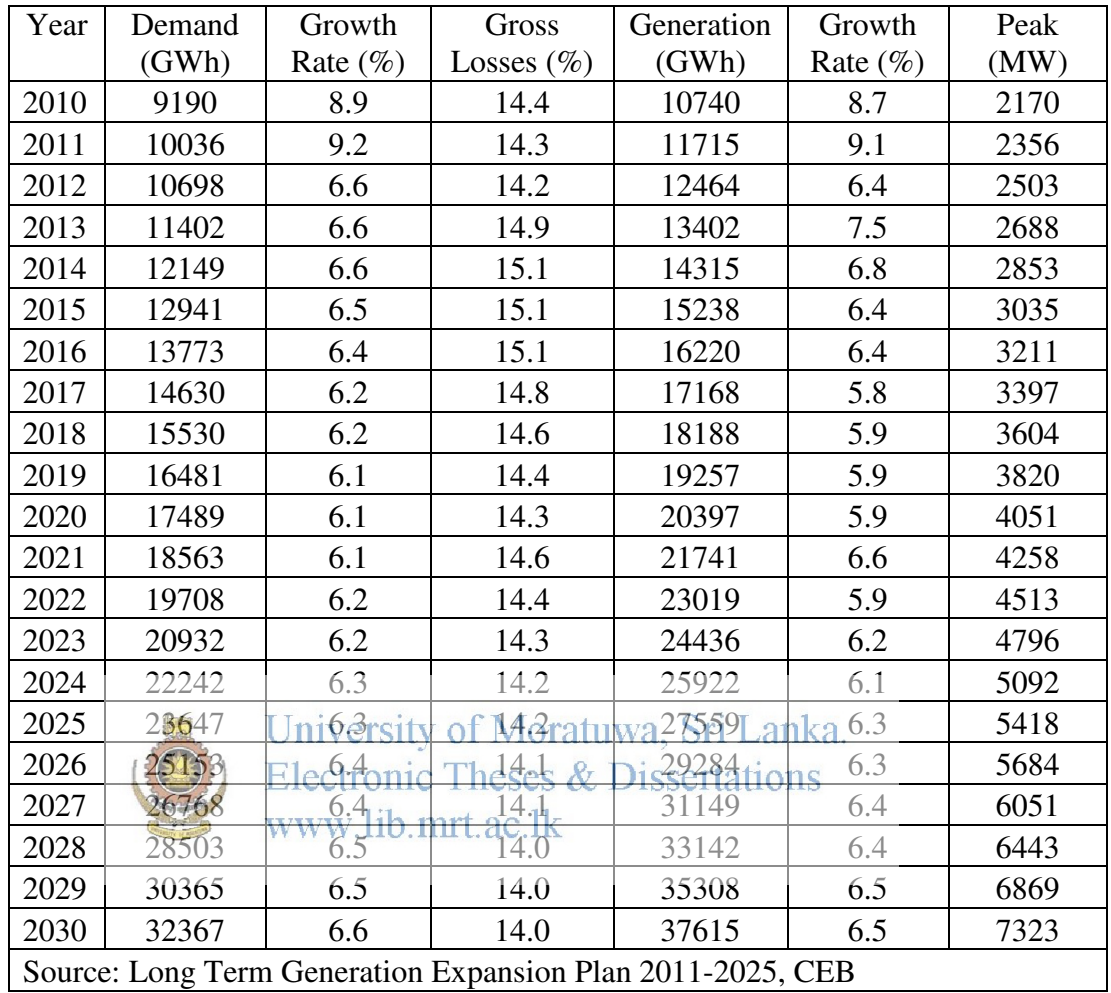

#### **BASE LOAD DEMAND FORECAST OF THE CEB UP TO YEAR 2030**

## **APPENDIX E**

#### **DETAILS OF THE CANDIDATE THERMAL PLANTS USED IN THE WASP RUNS**

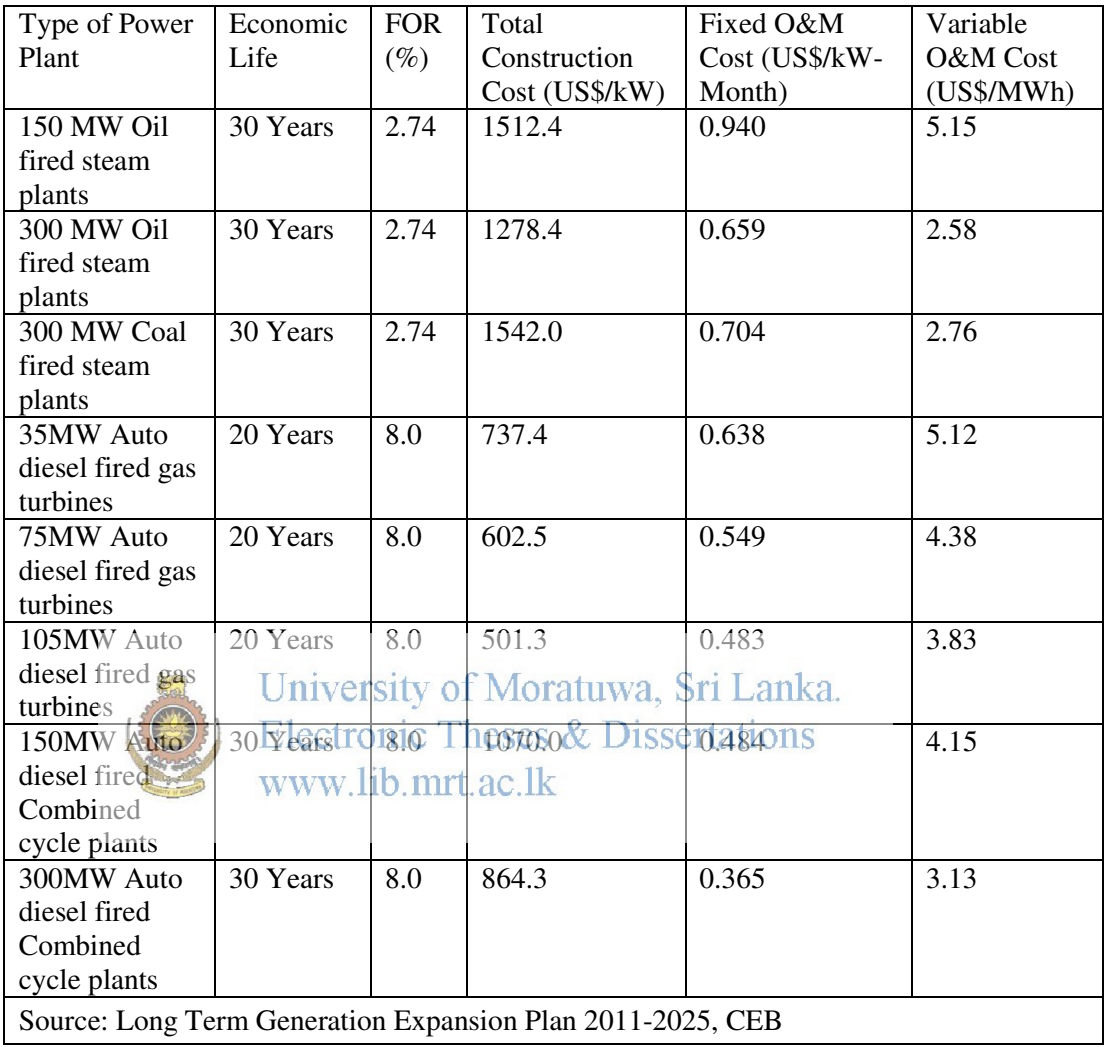

#### **APPENDIX F**

## **STANDARD DEVIATION VALUES OF CAPITAL, FUEL, O&M AND CO<sup>2</sup> COSTS**

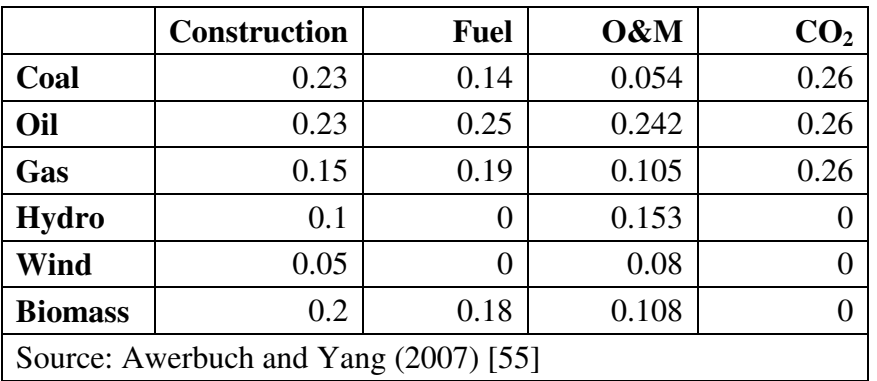

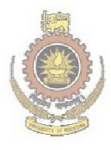

University of Moratuwa, Sri Lanka.<br>Electronic Theses & Dissertations www.lib.mrt.ac.lk

# **CORRELATION COEFFICIENTS OF FUEL, O&M AND CO2 COSTS**

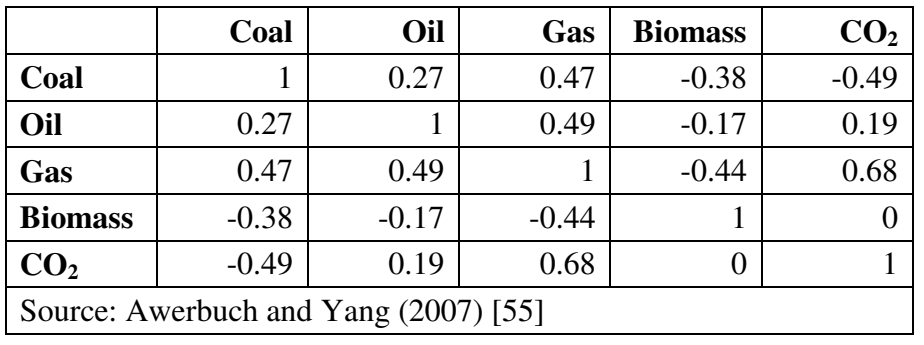

# **1. Fuel and CO2 Correlation Coefficients**

### **2. O&M Correlation Coefficients**

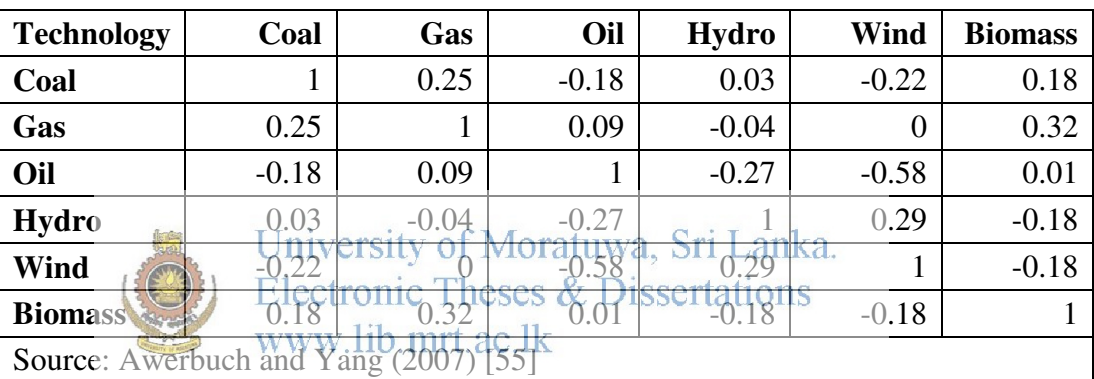

#### **MATLAB CODE OF MVPT ANALYSIS MODEL**

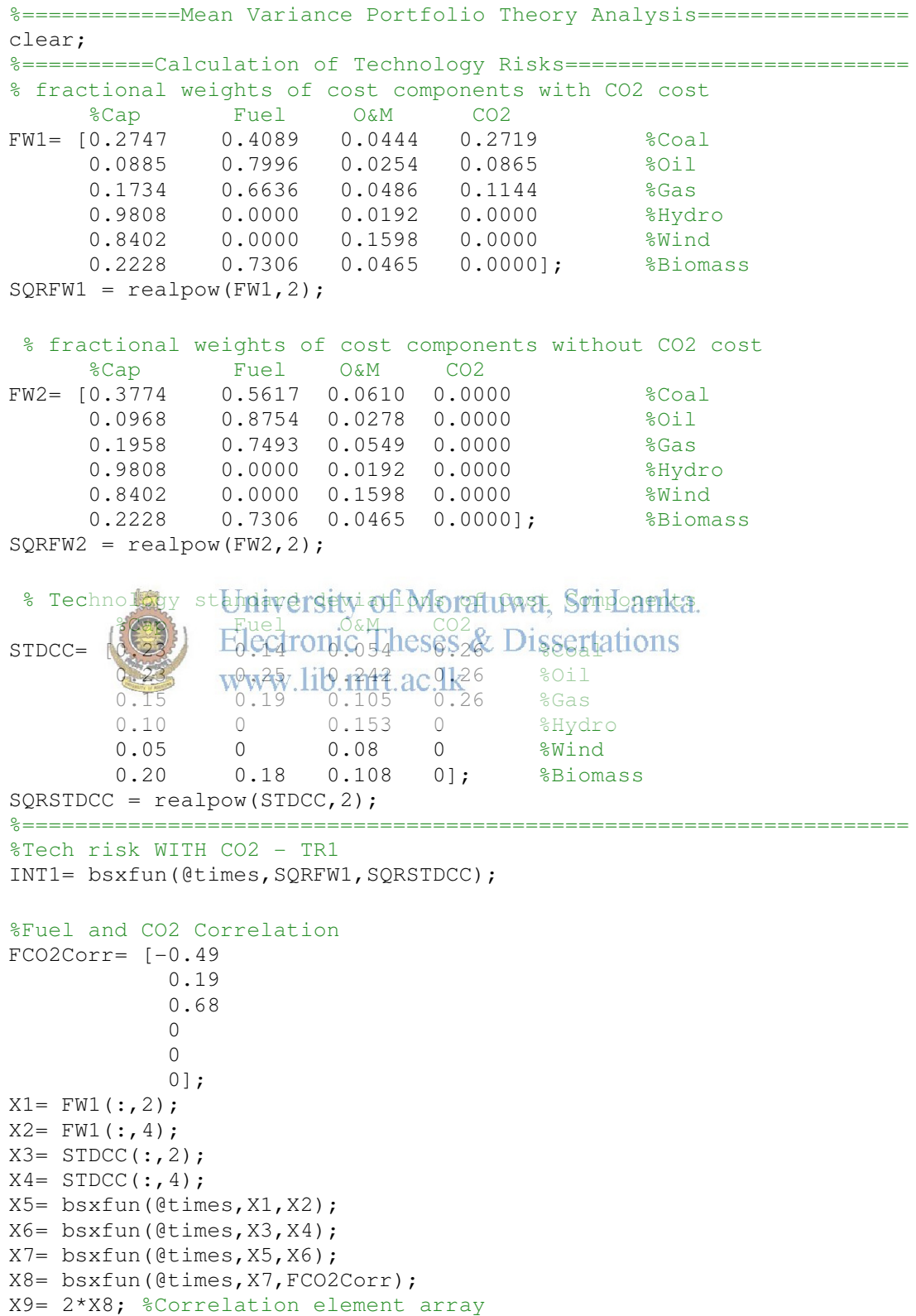

```
X10 = INT1(1,:); %Tech risk with CO2 - COAL
X11 = sum(X10);X12 = X11+X9(1,1);TRCOAL=sqrt(X12); %Technology risk of coal 
X13 = INT1(2,:); %Tech risk with CO2 - OIL
X14 = sum(X13);X15 = X14+X9(2,1);TROIL=sqrt(X15); %Technology risk of oil 
X16 = INT1(3, :); %Tech risk with CO2 - GAS
X17 = sum(X16);
X18 = X17+X9(3,1);TRGAS=sqrt(X18); %Technology risk of gas 
X19 = INT1(4, :); %Tech risk with CO2 - HYDRO
X20 = sum(X19);
X21 = X20+X9(4,1);TRHYDRO=sqrt(X21); %Technology risk of hydro
X22 = INT1(5, :); %Tech risk with CO2 - WIND
X23 = sum(X22);X24 = X23+X9(5,1);
TRWIND=sqrt(X24); %Technology risk of wind
X25 = INT1(6, :); %Tech risk with CO2 - BIOMASS
X26 = sum(X25);
X27 = X26+X9(6,1):
TRDENDRO=sqrt(X27); %Technology risk of Biomass
%================End of Tech risk WITH CO2==========================
%===================================================================
%Tech risk WITHOUT CO2 - TR3
INT2= bsxfun(@times,SQRFW2,SQRSTDCC);
%No Fuel and CO2 Correlation 
\text{YY10} \ = \ \text{INT2}(1, :) \ \cup \ \text{BTE6KSH}s O\text{WMAGHU}02,-\text{M}_{\text{A}}YX11 = \text{sum}(YX10)YTRCOAL=sqrt(YX11); *Technology risk of coal
YX13 = INT2(2,:) WWW.bib.Butwachkut CO2 - OIL
YX14 = \text{sum}(YX13);YTROIL=sqrt(YX14); %Technology risk of oil
YX16 = INT2(3,:); \text{Fech risk without CO2 - GAS}YX17 = sum(YX16);
YTRGAS=sqrt(YX17); %Technology risk of gas 
YX19 = INT2(4, :); %Tech risk without CO2 - HYDRO
YX20 = sum(YX19);
YTRHYDRO=sqrt(X20); %Technology risk of hydro
YX22 = INT2(5,:); \text{Fech risk without CO2 - WIND}YX23 = sum(YX22);YTRWIND=sqrt(YX23); %Technology risk of wind
YX24 = INT2(6, :); %Tech risk without CO2 - BIOMASS
YX25 = sum(YX24);
YTRDENDRO=sqrt(YX25); %Technology risk of Biomass
%===============End of Tech risk WITHOUT CO2======================== 
TR1=[TRCOAL TROIL TRGAS TRHYDRO TRWIND TRDENDRO]; %Technology stds 
with CO2 cost risk for new plants
TR3=[YTRCOAL YTROIL YTRGAS YTRHYDRO YTRWIND YTRDENDRO]; %Technology 
stds without CO2 cost risk for new plants
%===============End of Calculation of Technology risks==============
%===Calculation of Correlation coefficients between technologies====
%====Correlations between technologies with CO2 costs=============== 
C1 = \begin{bmatrix} 0.23 & 0 & 0.23 \end{bmatrix} 0 0.14 0 0
           0.054 0 0.054 0
```
0 0 0 0.26]; <sup>8</sup>Stds of Coal  $C2 = [0.2747 \t 0 \t 0.2747 \t 0]$  0 0.4089 0 0 0.0444 0 0.0444 0 0 0 0 0.2719];%Weights of Coal  $01 = [0.23 \t 0 \t 0.242 \t 0]$  0 0.25 0 0 0.23 0 0.242 0 0 0 0 0.26]; 8Stds of Oil O2 = [0.0885 0 0.0254 0 0 0.7996 0 0 0.0885 0 0.0254 0 0 0 0 0.0865];%Weights of Oil  $G1 = [0.15 \t 0 \t 0.105 \t 0$  0 0.19 0 0 0.15 0 0.105 0 0 0 0 0.26]; <sup>8</sup>Stds of Gas  $G2 = [0.1734 \ 0 \ 0.0486 \ 0$  0 0.6636 0 0 0.1734 0 0.0486 0 0 0 0.1144]; weights of Gas % Correlation between Coal and Oil %Cap %Fuel %O&M %CO2  $CO =$   $[0.7$  0  $0.1$  0  $Capital$ 0 0.27 0 0 %Fuel  $0.1$  0  $-0.18$  0  ${}^{8}$ O&M 0 0 0 0 1];  ${}^{8}CO2$ CO1= bsxfun(@times,CO,C1);  $CO2=$  bsxfun(@times, $CO7, O1$ ); co3= bsxfun(etimes) extraordio Theses & Dissertations  $CO4=$  bsxfun(@times,  $CO3, Q2$ );  $COS = sum(604);$  $CO6 = \text{sum}(CO5);$ CorCO= CO6/(TRCOAL\*TROIL); % Tech. Corr. Coeff. between Coal and Oil % Correlation between Coal and Gas %Cap %Fuel %O&M %CO2<br>
10.7 0 0.1 0<br>
0 0.47 0 0  $CG = [0.7 \t 0 \t 0.1 \t 0 \t % Capital$ 0 0.47 0 0 %Fuel  $0.1$  0  $0.25$  0  $80\text{\textcirc}$ M  $0 \t 0 \t 0 \t 1];$   ${}^8CO2$ CG1= bsxfun(@times,CG,C1); CG2= bsxfun(@times,CG1,G1); CG3= bsxfun(@times,CG2,C2); CG4= bsxfun(@times,CG3,G2);  $CG5 = sum(CG4);$  $CG6 = sum(CG5);$ CorCG= CG6/(TRCOAL\*TRGAS); % Tech. Corr. Coeff. between Coal and Gas % Correlation between Coal and Hydro %Cap %Fuel %O&M %CO2  $CH = [0.1 \t 0 \t 0.1 \t 0.3]$ 0 0 0 0 0 %Fuel  $0.1$  0 0.03 0 %O&M  $0 \t 0 \t 0 \t 0$ ;  ${}^{8}CO2$ 

 $H1 = [0.1 \t 0 \t 0.153 \t 0]$  $\begin{matrix} 0 & 0 & 0 \end{matrix} \qquad \begin{matrix} 0 & 0 \end{matrix}$  0.1 0 0.153 0 0 0 0 0];%Stds of Hydro  $H2 = [0.9808 \t 0 \t 0.0192 \t 0]$  $\begin{matrix} 0 & 0 & 0 \end{matrix} \qquad \qquad \begin{matrix} 0 & 0 \end{matrix} \qquad \qquad \begin{matrix} 0 & 0 \end{matrix}$  0.9808 0 0.0192 0 0 0 0 0];%Weights of Hydro CH1= bsxfun(@times, CH, C1); CH2= bsxfun(@times, CH1, H1); CH3= bsxfun(@times, CH2, C2); CH4= bsxfun(@times, CH3, H2);  $CH5= sum(CH4);$  $CH6= sum(CH5);$ CorCH= CH6/(TRCOAL\*TRHYDRO); % Tech. Corr. Coeff. btwn Coal & Hydro % Correlation between Coal and Wind %Cap %Fuel %O&M %CO2<br>
0.1 0 0.1 0 %Capital<br>
0 0 0 0 %Fuel  $CW = [0.1 \t 0 \t 0.1 \t 0 \t \text{\&}$ 0 0 0 0 %Fuel  $0.1$  0  $-0.22$  0  ${}^{8}$ O&M 0 0 0 0]; %CO2  $W1 = [0.05 \t 0 \t 0.08 \t 0]$  $\begin{matrix} 0 & 0 & 0 \end{matrix} \qquad \begin{matrix} 0 & 0 \end{matrix} \qquad \begin{matrix} 0 & 0 \end{matrix}$  0.05 0 0.08 0 0 0 0 0];%Stds of Wind  $W2 = [0.8402 \t 0 \t 0.1598 \t 0]$  $\begin{matrix} 0 & 0 & 0 \end{matrix}$  $0.8402$   $\text{Im} \frac{0}{2}$   $\text{Im} \frac{1598}{2}$  0.  $\frac{0.8402}{0.002}$ University of Moratuwa<sub>0</sub> Stillar Stands wind CW1= bsxf(m)(times) extremic Theses & Dissertations  $CW2=$  bsxfun(@times,  $CW1, W1$ );  $CW3=$  bsxfun(@times) $CW2$ ,  $C2$ ). CW4= bsxfun(@times,CW3,W2);  $CW5 = sum(CW4);$  $CW6 = sum(CW5);$ CorCW= CW6/(TRCOAL\*TRWIND); % Tech. Corr. Coeff. btwn Coal & Wind % Correlation between Coal and Biomass  ${}^{8}$ Cap  ${}^{8}$ Fuel  ${}^{8}$ O&M  ${}^{8}$ CO2<br>[0.1 0 0.1 0  ${}^{8}$  $CD = [0.1 \t 0 \t 0.1 \t 0 \t \text{\&}$ 0  $-0.38$  0 0 %Fuel 0.1 0 0.18 0 %O&M  $0 \t 0 \t 0 \t 0$   $0 \t 0$ ;  $8CO2$  $D1 = [0.2 \t 0 \t 0.108 \t 0]$  0 0.18 0 0 0.2 0 0.108 0 0 0 0 0];%Stds of Biomass  $D2 = [0.2228 \t 0 \t 0.0465 \t 0]$  0 0.7306 0 0 0.2228 0 0.0465 0 0 0 0 0];%Weights of Biomass CD1= bsxfun(@times,CD,C1); CD2= bsxfun(@times,CD1,D1); CD3= bsxfun(@times,CD2,C2); CD4= bsxfun(@times,CD3,D2);

```
CD5 = sum(CD4);CD6 = sum(CD5);CorCD= CD6/(TRCOAL*TRDENDRO); % Tech.Corr.Coeff. Btwn Coal & Biomass
% Correlation between Oil and Gas
         %Cap %Fuel %0&M %CO2<br>
[0.7 0 0.1 0<br>
0 0.49 0 0
0G = [0.7 \t 0 \t 0.1 \t 0 \t % Capital
0 0.49 0 0 %Fuel
0.1 0 0.09 0 %O&M
         0 0 0 1]; {}^{\circ} {}^{\circ} {}^{\circ} 0
03 = 01';
04 = 02';
OG1= bsxfun(@times,OG,O3);
OG2=bsxfun(@times,OG1,G1);
OG3=bsxfun(@times,OG2,O4);
OG4=bsxfun(@times,OG3,G2);
OG5= sum(OG4);OG6 = sum(OG5);CorOG= OG6/(TROIL*TRGAS); % Tech.Corr.Coeff. between Oil and Gas
% Correlation between Oil and Hydro
          %Cap %Fuel %O&M %CO2
OH = [0.1 0 0.1 0 %Capital
0 0 0 0 0 %Fuel
         0.1 0 -0.27 0 %O&M
          0 0 0 0]; %CO2 
OH1= bsxfun(@times,OH,O3);
OH2=bsxfun(@times,OH1,H1);
OH3=bsxfun(@times,OH2,O4);
OH4=bsxfun(@times,OH3,H2);
OH5= sum (OH4);
OH6= sum(OH5);
OH6= sum\OH5);<br>CorOH= OH6/(TROIL*TRHYDRO); The ACLK Corr.Coeff. between Oil and Hydro
% Correlation between Oil and Wind
          %Cap %Fuel %O&M %CO2
OW = \begin{bmatrix} 0.1 & 0 & 0.1 & 0 \end{bmatrix} 0.1 0 %Capital
         0 0 0 0 %Fuel
         0.1 0 -0.58 0 %O&M
          0 0 0 0]; %CO2 
OW1= bsxfun(@times,OW,O3);
OW2=bsxfun(@times,OW1,W1);
OW3=bsxfun(@times,OW2,O4);
OW4=bsxfun(@times,OW3,W2);
OW5= sum(OW4);OW6= sum(OW5);
CorOW= OW6/(TROIL*TRWIND); % Tech.Corr.Coeff.between Oil and Wind
% Correlation between Oil and Biomass
          %Cap %Fuel %O&M %CO2
OD = [0.1 0 0.1 0 %Capital<br>0 -0.17 0 0 %Fuel
0 -0.17 0 0 %Fuel
0.1 0 0.01 0 %O&M
          0 0 0 0]; %CO2 
OD1= bsxfun(@times,OD,O3);
OD2= bsxfun(@times,OD1,D1);
OD3= bsxfun(@times,OD2,O4);
```

```
OD4= bsxfun(@times,OD3,D2);
OD5= sum(OD4);
OD6= sum(OD5);
CorOD= OD6/(TROIL*TRDENDRO); % Tech.Corr.Coeff. btwn Oil and Biomass
% Correlation between Gas and Hydro
         %Cap %Fuel %O&M %CO2
GH = [0.1 0 0.1 0 %Capital
0 0 0 0 0 %Fuel
0.1 0 -0.04 0 {}_{0.04} 0 0 0 0]; %CO2 
G3 = G1';G4 = G2';
GH1= bsxfun(@times, GH, G3);
GH2=bsxfun(@times,GH1,H1);
GH3=bsxfun(@times,GH2,G4);
GH4=bsxfun(@times,GH3,H2);
GH5= sum(GH4);GH6= sum(GH5);CorGH= GH6/(TRGAS*TRHYDRO); % Tech.Corr.Coeff. btwn Gas and Hydro
% Correlation between Gas and Wind
         %Cap %Fuel %O&M %CO2
GW = [0.1 \t 0 \t 0.1 \t 0.30 0 0 0 %Fuel
0.1 0 0 0 %O&M
         0 0 0 0]; %CO2 
GW1= bsxfun(@times,GW,G3);
GW2=bsxfun(@times,GW1,W1);
GW3=bsxfun(@times,GW2,G4);
GW4 = b s \times fun(@times,GW3,TW2)16
GW5= sum(GW4);
GW6 = \text{sum}(\overline{GW5});
CorGW= GW6/(TRGAS*TRWIND); % Tech.Corr.Coeff. between Gas and Wind
% Correlation between Gas and Biomass
         %Cap %Fuel %O&M %CO2
GD = [0.1 \t 0 \t 0.1 \t 0.3 %Capital
        0 -0.44 0 0 %Fuel
        0.1 0 0.32 0 %O&M
         0 0 0 0]; %CO2 
GD1= bsxfun(@times,GD,G3);
GD2=bsxfun(@times,GD1,D1);
GD3=bsxfun(@times,GD2,G4);
GD4=bsxfun(@times,GD3,D2);
GD5= sum(GD4);
GD6= sum(GD5);
CorGD= GD6/(TRGAS*TRDENDRO); % Tech.Corr.Coeff. btwn Gas and Biomass
% Correlation between Hydro and Wind
        %Cap %Fuel %O&M %CO2<br>[0.1 0 0.1 0
HW = [0.1 \t 0 \t 0.1 \t 0 \t \text{\$Capital}0 0 0 0 0 %Fuel
0.1 0 0.29 0 %O&M
          0 0 0 0]; %CO2
```

```
H3 = H1';H4 = H2':
HW1= bsxfun(@times,HW,H3);
HW2= bsxfun(@times, HW1, W1);
HW3= bsxfun(@times,HW2,H4);
HW4= bsxfun(@times,HW3,W2);
HW5 = sum(HW4);HW6 = sum(HW5);
CorHW= HW6/(TRHYDRO*TRWIND); % Tech.Corr.Coeff. btwn Hydro and Wind
% Correlation between Hydro and Biomass
HD = {}^{8}Cap {}^{8}Fuel {}^{8}O\&M {}^{8}CO2<br>HD = {}^{1}O.1 {}^{0} {}^{0}.1 {}^{0}\begin{array}{cccc} [0.1 & 0 & 0.1 & 0 & \text{{\char'424}E1} \ 0 & 0 & 0 & 0 & \text{{\char'134}E1} \end{array}0 0 0 0 0 %Fuel
0.1 0 -0.18 0 {}^{8}O&M
          0 0 0 0]; %CO2 
HD1= bsxfun(@times, HD, H3);
HD2= bsxfun(@times, HD1, D1);
HD3= bsxfun(@times, HD2, H4);
HD4= bsxfun(@times,HD3,D2);
HD5 = sum(HD4);HD6 = sum(HD5);CorHD= HD6/(TRHYDRO*TRDENDRO); % Tech.Corr.Coeff. btwn Hyd. & BMS.
% Correlation between Wind and Biomass
          %Cap %Fuel %O&M %CO2
WD = [0.1 0 0.1 0 %Capital<br>0 0 0 0 %Fuel
         0 0 0 0 0 %Fuel
 0.1 0 -0.18 0 %O&M
\frac{1}{2} 0 0 0 0 0 0 0 0 0 0 0 0 0 0 0 \frac{1}{2} % 0 0 \frac{1}{2}W3 = W1<br>W4 = W2W4 = W2<sup>*</sup>;
WD1= bsxfun(@times,WD;W3);
WD2= bsxfun(@times,WD1,D1);
WD3= bsxfun(@times,WD2,W4);
WD4= bsxfun(@times,WD3,D2);
WD5= sum (WD4);
WD6 = \text{sum}(WD5):
CorWD= WD6/(TRWIND*TRDENDRO); % Tech.Corr.Coeff. bten Wind & Biomass
%====End of Correlations between technologies with CO2 costs========
%====Correlations between technologies without CO2 costs============ 
XC1 = [0.23 \t 0 \t 0.23 \t 0] 0 0.14 0 0
 0.054 0 0.054 0
          0 0 0 0];%Stds of Coal 
XC2 = [0.3774 \ 0 \ 0.3774] 0 0.5617 0 0
0.0610 0 0.0610 0
 0 0 0 0];%Weights of Coal 
XO1 = [0.23 \t 0 \t 0.242 \t 0] 0 0.25 0 0
 0.23 0 0.242 0
 0 0 0 0];%Stds of Oil 
XO2 = [0.0968 0 0.0278 0
 0 0.8754 0 0
```
 0.0968 0 0.0278 0 0 0 0 0];%Weights of Oil  $XG1 = [0.15 \t 0 \t 0.105 \t 0$  $\begin{array}{cccccc} 0 & & & 0.19 & & 0 & & 0 \\ 0.15 & & & 0 & & 0.105 & & 0 \\ 0 & & & 0 & & 0 & & 0 \end{array}$  0.15 0 0.105 0 0 0 0 0 0 0 0 0 0 Gas  $XG2 = [0.1958 \t 0 \t 0.0549 \t 0$  0 0.7493 0 0 0.1958 0 0.0549 0 0 0 0 0];%Weights of Gas % Correlation between Coal and Oil without CO2  $XCO =$   ${}^{8}Cap$   ${}^{8}Fuel$   ${}^{8}OaM$   ${}^{8}CO2$ <br> $IO.7$   $0.1$   $0.1$  $XCO = [0.7 \t 0 \t 0.1 \t 0 \t \t \t \& Capital$ 0 0.27 0 0 %Fuel 0 0.27 0 0 %Fuel<br>0.1 0 -0.18 0 %O&M 0 0 0 0]; %CO2 XCO1= bsxfun(@times,XCO,XC1); XCO2= bsxfun(@times,XCO1,XO1); XCO3= bsxfun(@times,XCO2,XC2); XCO4= bsxfun(@times,XCO3,XO2);  $XCO5 = sum(XCO4);$  $XCO6 = \text{sum}(XCO5)$ ; XCorCO= XCO6/(YTRCOAL\*YTROIL); %TCorrCoeff btwn Coal&Oil W/O CO2 % Correlation between Coal and Gas without CO2 %Cap %Fuel %O&M %CO2  $XCG = [0.7 \t 0 \t 0.1 \t 0 \t \text{{%}Capital}$  $0.99$   $\frac{1}{2}$   $\frac{1}{2}$   $\frac{$  $0.25$  and  $0.25$  and  $0.36$ Electronic Theses & Dissertations XCG1= bsxfun(@times,XCG,XC1); XCG2= bsxfun(@times,XCG1,XG1); XCG3= bsxfun(@times,XCG2,XC2); XCG4= bsxfun(@times,XCG3,XG2);  $XCG5 = sum(XCG4)$ ;  $XCG6 = sum(XCG5)$ ; XCorCG= XCG6/(YTRCOAL\*YTRGAS); % TCorrCoeff btwn Coa&Gas W/O CO2 % Correlation between Coal and Hydro without CO2 %Cap %Fuel %O&M %CO2<br>
10.1 0 0.1 0  $XCH = [0.1 \t 0 \t 0.1 \t 0.3$  %Capital 0 0 0 0 0 %Fuel 0.1 0 0.03 0 %O&M  $0 \t 0 \t 0 \t 0$ ;  ${}^{8}CO2$  $XH1 = H1;$  $XH2 = H2;$ XCH1= bsxfun(@times,XCH,XC1); XCH2= bsxfun(@times,XCH1,XH1); XCH3= bsxfun(@times,XCH2,XC2); XCH4= bsxfun(@times,XCH3,XH2);  $XCH5= sum(XCH4);$ XCH6= sum(XCH5); XCorCH= XCH6/(YTRCOAL\*YTRHYDRO);%TCorrCoeff btwn Coal&Hyd W/O CO2

```
% Correlation between Coal and Wind without CO2
            %Cap %Fuel %O&M %CO2
XCW = [0.1 \t 0 \t 0.1 \t 0.3]0 0 0 0 %Fuel
           0.1 0 -0.22 0 %O&M
            0 0 0 0]; %CO2 
XW1 = W1;XW2 = W2;XCW1= bsxfun(@times,XCW,XC1);
XCW2= bsxfun(@times,XCW1,XW1);
XCW3= bsxfun(@times,XCW2,XC2);
XCW4= bsxfun(@times,XCW3,XW2);
XCW5 = sum(XCW4);
XCW6 = sum(XCW5);
XCorCW= XCW6/(YTRCOAL*YTRWIND);%TCorrCoeff btwn Coal&Wind W/O CO2
% Correlation between Coal and Biomass without CO2
          %Cap %Fuel %O&M %CO2<br>[0.1 0 0.1 0
XCD = [0.1 \t 0 \t 0.1 \t 0.3]0 -0.38 0 0 %Fuel
           0.1 0 0.18 0 %O&M
            0 0 0 0]; %CO2 
XDI = D1;XD2 = D2;
XCD1= bsxfun(@times,XCD,XC1);
XCD2= bsxfun(@times,XCD1,XD1);
XCD3= bsxfun(@times,XCD2,XC2);
XCD4= bsxfun(@times,XCD3,XD2);
XCD5 = \text{sum}(\text{XCD4});
XCD6 = \text{sum}(XCD5);
XCorCD= XCD6/(YTRCOAL+YTRDENDRO);c T&c DISSEft ation Coal&BMS W/O CO2
% Correlation between Oil and Gas without CO2
\mathbb{Z}_2 w We Muss \mathbb{Z}_2 w We Muss \mathbb{Z}_2 and \mathbb{Z}_2 and \mathbb{Z}_2 and \mathbb{Z}_2 and \mathbb{Z}_2 and \mathbb{Z}_2 and \mathbb{Z}_2 and \mathbb{Z}_2 and \mathbb{Z}_2 and \mathbb{Z}_2 and \mathbb{Z}_2 and \mathbb{Z}_2 and \mathbb{Z}_2 and
XOG = [0.7 \t 0 \t 0.1 \t 0 \t % Graphed]0 0.49 0 0 %Fuel
           0.1 0 0.09 0 %O&M
            0 0 0 0]; %CO2 
XO3 = XO1';
X04 = X02;
XOG1= bsxfun(@times,XOG,XO3);
XOG2= bsxfun(@times,XOG1,XG1);
XOG3= bsxfun(@times,XOG2,XO4);
XOG4= bsxfun(@times,XOG3,XG2);
XOG5=sum(XOG4);XOG6 = sum(XOG5);
XCorOG= XOG6/(YTROIL*YTRGAS);%TCorrCoeff btwn Oil&Gas W/O CO2
% Correlation between Oil and Hydro without CO2
           %Cap %Fuel %O&M %CO2
XOH = \begin{bmatrix} 0.1 & 0 & 0.1 & 0 & \text{{\&Capital}} \\ 0 & 0 & 0 & 0 & \text{{\&Fuel}} \end{bmatrix}0 0 0 0 0 %Fuel
           0.1 0 -0.27 0 %O&M
            0 0 0 0]; %CO2 
XOH1= bsxfun(@times,XOH,XO3);
XOH2= bsxfun(@times,XOH1,XH1);
XOH3= bsxfun(@times,XOH2,XO4);
XOH4= bsxfun(@times,XOH3,XH2);
```

```
XOH5= sum(XOH4);
XOH6= sum(XOH5);
XCorOH= XOH6/(YTROIL*YTRHYDRO);%TCorrCoeff btwn Oil&Hydro W/O CO2
% Correlation between Oil and Wind without CO2
           %Cap %Fuel %O&M %CO2
XOW = [0.1 0 0.1 0 %Capital
0 0 0 0 0 %Fuel
          0 0 0 0 0 %Fuel<br>0.1 0 -0.58 0 %O&M
           0 0 0 0]; %CO2 
XOW1= bsxfun(@times,XOW,XO3);
XOW2= bsxfun(@times,XOW1,XW1);
XOW3= bsxfun(@times,XOW2,XO4);
XOW4= bsxfun(@times,XOW3,XW2);
XOW5= sum(XOW4);
XOW6= sum(XOW5);
XCorOW= XOW6/(YTROIL*YTRWIND);%TCorrCoeff btwn Oil&Wind W/O CO2
% Correlation between Oil and Biomass without CO2
          %Cap %Fuel %O&M %CO2<br>[0.1 0 0.1 0
XOD = [0.1 \t 0 \t 0.1 \t 0.3]0 -0.17 0 0 %Fuel
          0.1 0 0.01 0 %O&M
           0 0 0 0]; %CO2 
XOD1= bsxfun(@times,XOD,XO3);
XOD2= bsxfun(@times,XOD1,XD1);
XOD3= bsxfun(@times,XOD2,XO4);
XOD4= bsxfun(@times,XOD3,XD2);
XOD5= sum (XOD4);
XOD6= sum(XOD5);XCorOD= XOD6/VYTROUCTYTRDENDROCSESC&TDissertation93 L&BMS W/O CO2
% Correlation between Gas and Hydro without CO2
 %Cap %Fuel %O&M %CO2
XGH = [0.1 0 0.1 0 %Capital
         \begin{array}{ccccccccc} \texttt{[0.1]} & & 0 & & 0.1 & 0 & \texttt{\$Capital} \ 0 & & 0 & & 0 & & \texttt{\$Full} \ 0.1 & & 0 & & -0.04 & 0 & \texttt{\$You} \ 0 & & 0 & & 0 & 0 \texttt{]}; & \texttt{\$CO2} \end{array}0.1 0 -0.04 0 {}_{0.04}0 \t 0 \t 0 \t 0; {}^{8}CO2XG3 = XG1';
XG4 = XG2';
XGH1= bsxfun(@times,XGH,XG3);
XGH2= bsxfun(@times,XGH1,XH1);
XGH3= bsxfun(@times,XGH2,XG4);
XGH4= bsxfun(@times,XGH3,XH2);
XGH5= sum(XGH4);
XGH6= sum(XGH5);
XCorGH= XGH6/(YTRGAS*YTRHYDRO);%TCorrCoeff btwn Gas&Hydro W/O CO2
% Correlation between Gas and Wind without CO2
           %Cap %Fuel %O&M %CO2
XGW = [0.1 0 0.1 0 %Capital<br>0 0 0 0 %Fuel
          0 0 0 0 %Fuel<br>
0.1 0 0 0 %O&M<br>
0 0 0 0 0 %CO2
          0.1 0 0 0 %O&M<br>0 0 0 0 %CO2
           0 0 0 0]; %CO2 
XGW1= bsxfun(@times,XGW,XG3);
XGW2= bsxfun(@times,XGW1,XW1);
XGW3= bsxfun(@times,XGW2,XG4);
```

```
99
```

```
XGW4= bsxfun(@times,XGW3,XW2);
XGW5= sum(XGW4);
XGW6= sum(XGW5);
XCorGW= XGW6/(YTRGAS*YTRWIND);%TCorrCoeff btwn Gas&Wind W/O CO2
% Correlation between Gas and Biomass without CO2
           %Cap %Fuel %O&M %CO2
XGD = [0.1 0 0.1 0 %Capital<br>0 -0.44 0 0 %Fuel
          \begin{bmatrix} 0 & -0.44 & 0 & 0 \\ 0.1 & 0 & 0.32 & 0 \end{bmatrix}0.1 0 0.32 0 %O&M
           0 0 0 0]; %CO2 
XGD1= bsxfun(@times,XGD,XG3);
XGD2= bsxfun(@times,XGD1,XD1);
XGD3= bsxfun(@times,XGD2,XG4);
XGD4= bsxfun(@times,XGD3,XD2);
XGD5= sum(XGD4);
XGD6= sum(XGD5); 
XCorGD= XGD6/(YTRGAS*YTRDENDRO);%TCorrCoeff btwn Gas&Biomass W/O CO2
% Correlation between Hydro and Wind without CO2
          %Cap %Fuel %O&M %CO2<br>10.1 0 0.1 0
XHW = \begin{bmatrix} 0.1 & 0 & 0.1 & 0 & \text{{\&Capital}} \\ 0 & 0 & 0 & 0 & \text{{\&Fuel}} \end{bmatrix}0 0 0 0 %Fuel<br>0.1 0 0.29 0 %O&M
                  0.29 0.29 0 %O&M
           0 0 0 0]; %CO2 
XH3 = XH1';
XH4 = XH2';
XHW1= bsxfun(@times,XHW,XH3);
XHW2= bsxfun(@times, XHW1, XW1);
XHW3 = \text{bsxfin}(\text{Itimes}, \text{XHW2}, \text{XH4});
XHW4= bsxtud(@timesoxHW3); XW4)heses & Dissertations
XHW5 = sum(XHW4);
XHW6= sum(XHW5); WWW.lib.mrt.ac.lk
XCorHW= XHW6/(YTRHYDRO*YTRWIND);%TCorrCoeff btwn Hydro&Wind W/O CO2
% Correlation between Hydro and Biomass without CO2
          {}^{8}Cap {}^{8}Fuel {}^{8}O&M {}^{8}CO2<br>
{}^{1}0 0.1 0
XHD = [0.1 \t 0 \t 0.1 \t 0.3]0 0 0 0 0 %Fuel
0.1 0 -0.18 0 {}^{8}O&M
0 \t 0 \t 0 \t 0; {}^{8}CO2XHD1= bsxfun(@times,XHD,XH3);
XHD2= bsxfun(@times,XHD1,XD1);
XHD3= bsxfun(@times,XHD2,XH4);
XHD4= bsxfun(@times,XHD3,XD2);
XHD5 = sum(XHD4);XHD6= sum(XHD5);
XCorHD= XHD6/(YTRHYDRO*YTRDENDRO);%TCorrCoeff btwn Hydro&BMS W/O CO2
% Correlation between Wind and Biomass without CO2
           %Cap %Fuel %O&M %CO2
XWD = [0.1 0 0.1 0 %Capital
          0 0 0 0 0 %Capi 0 0 0 %Capi 0 %Capi
          0.1 0 -0.18 0 {}^{8}O&M
           0 0 0 0]; %CO2 
XW3 = XW1';
XW4 = XW2';
```

```
XWD1= bsxfun(@times,XWD,XW3);
XWD2= bsxfun(@times,XWD1,XD1);
XWD3= bsxfun(@times,XWD2,XW4);
XWD4= bsxfun(@times,XWD3,XD2);
XWD5= sum(XWD4);
XWD6= sum(XWD5); 
XCorWD= XWD6/(YTRWIND*YTRDENDRO);%TCorrCoeff btwn Wind&BMS W/O CO2
%===End of Correlations between technologies without CO2 costs======
%Tech Correlation coefficients with CO2 cost
TCC = [1 CorCO CorCG CorCH CorCW CorCD<br>CorCO 1 CorOG CorOH CorOW CorOD
 CorCO 1 CorOG CorOH CorOW CorOD
 CorCG CorOG 1 CorGH CorGW CorGD
 CorCH CorOH CorGH 1 CorHW CorHD
 CorCW CorOW CorGW CorHW 1 CorWD
       CorCD CorOD CorGD CorHD CorWD 1];
%Tech Correlation coefficients without CO2 cost
XTCC = [1 XCorCO XCorCG XCorCH XCorCW XCorCD 
 XCorCO 1 XCorOG XCorOH XCorOW XCorOD
 XCorCG XCorOG 1 XCorGH XCorGW XCorGD
 XCorCH XCorOH XCorGH 1 XCorHW XCorHD
         XCorCW XCorOW XCorGW XCorHW 1 XCorWD
         XCorCD XCorOD XCorGD XCorHD XCorWD 1]; 
%End of Calculation of Correlation coefficients between technologies
%=======MVPT Analysis of 2025 Generation Mix========================
D = diag(TR1);XD = diag(TR3);COV=D*TCC*D; %covariance matrix (with CO2) Sri Lanka.
XCOV=XD*XTCC*XD; %covariance matrix (without CO2)
\sqrt[3]{\frac{1}{20}} \sqrt[3]{\frac{1}{20}} \sqrt[3]{\frac{1}{20}} \sqrt[3]{\frac{1}{20}} \sqrt[3]{\frac{1}{20}} \sqrt[3]{\frac{1}{20}} \sqrt[3]{\frac{1}{20}} \sqrt[3]{\frac{1}{20}} \sqrt[3]{\frac{1}{20}} \sqrt[3]{\frac{1}{20}} \sqrt[3]{\frac{1}{20}} \sqrt[3]{\frac{1}{20}} \sqrt[3]{\frac{1}{20}} \sqrt[3]{\frac{1}{20LCOE = [93.29 \t{198.98} \t{32.11} \t{97.60} \t{137.16} \t{136.92}; %LCOE
XLCOE = [67.92 181.76 81.57 97.60 137.16 136.92]; %LOCE 
without CO2 cost
%=============Scenario (1) with CO2 Cost============================
RTN = 1./LCOE;%Return (with CO2 cost)
bounds = [0.065 0 0 0.18 0.005 0; 0.815 0.75 0.75 0.30 0.10 
0.10];% Upper and lower bounds of technologies
[\text{risk}, \text{returns}, \text{wts}] = \text{frontcon}(\text{RTN}, \text{COV}, 5000, [\text{], bounds});
cost = 1./returns;%plot(risk*100,cost);%Efficient frontier
hold on; 
portwts_ceb = [0.709458 0.011106 0.0000 0.249637 0.01372 
0.016079];%CEB Energy Mix 2025_with CO2
[risk_ceb,ret_ceb] = portstats(RTN,COV,portwts_ceb);
cost\_ceb = 1./ret\_ceb;%scatter(risk_ceb*100,cost_ceb);
hold on;
yportwts_ceb = [0.146112 0.396694 0.000000 0.437776 
0.011233 0.008184];%CEB Energy Mix 2012_with CO2
[yrisk_ceb,yret_ceb] = portstats(RTN,COV,yportwts_ceb);
ycost_ceb = 1./yret_ceb;
%scatter(yrisk_ceb*100,ycost_ceb);
hold on;
%scatter(TR1*100,LCOE);%Individual technology cost and risk
```

```
portwts1 = wts(4231,:);%Same risk portfolio_2025 mix
[risk1, ret1] = portstats(RTN, COVID, portwts1);cost1 = 1./ret1;%scatter(risk1*100,cost1);
hold on; 
portwts2 = wts(3535,:); \frac{1}{6} Same cost less risk portfolio 2025mix
[risk2, ret2] = portstats(RTN, COVID, portwts2);cost2 = 1./ret2;%scatter(risk2*100,cost2);
hold on; 
portwts3 = wts(1,:); & Least risk portfolio
[risk3, ret3] = portstats(RTN, COVID, portwts3);cost3 = 1./ret3;%scatter(risk3*100,cost3);
hold on;
portwts4 = wts(5000, :); Least cost portfolio
[risk4, ret4] = portstats(RTN, COVID, portwts4);cost4 = 1./ret4;%scatter(risk4*100,cost4);
hold on;
portwts5 = wts(4847,:); \frac{1}{6} Same risk less cost portfolio 2012mix
[risk5, ret5] = portstats(RTN, COV, portwts5);cost5 = 1./ret5;
%scatter(risk5*100,cost5);
hold on;
%Cost risk matrix of scenario 1
Cost_risk_1 = [cost_ceb risk_ceb*100 %CEB 2025
                  ycost_ceb yrisk_ceb*100 %CEB 2012
cos t3 risk3*100 a^{2}Al\mathbb{R} cost2 versity \Omegak2*100 \mathbb{R}IUWa, \mathbb{R}B<sub>1</sub>
\left\{ \left( \frac{\epsilon}{\epsilon} \right) \right\} costabirant risk\frac{1}{2} \frac{1}{2} \frac{1}{2} \frac{1}{2} \frac{1}{2} \frac{1}{2} \frac{1}{2} \frac{1}{2} \frac{1}{2} \frac{1}{2} \frac{1}{2} \frac{1}{2} \frac{1}{2} \frac{1}{2} \frac{1}{2} \frac{1}{2} \frac{1}{2} \frac{1}{2} 
cost4 risk4*100 Dibborah
                 cbst5W.lib.1Wsk581001; \frac{8E1}{2}efportwts = 100*[portwts1 %Same risk_2025
                    portwts2 %Same cost_2025
                    portwts3 %Least risk_2025
                    portwts4 %Least cost_2025
                    portwts5]; %Same risk_2012
%=============End of Scenario (1)===================================
%=============Scenario (2) without CO2 Cost=========================
XRTN = 1./XLCOE;% Return (Without CO2 Cost) 
[xrisk,xreturns,xwts] = frontcon(XRTN,XCOV,5000, [], bounds);
xcost = 1./xreturns;%plot(xrisk*100,xcost);%Efficient frontier
hold on; 
xportwts_ceb = [0.709458 0.011106 0.0000 0.249637 0.01372 
0.016079];%CEB Energy Mix 2025
[xrisk_ceb,xret_ceb] = portstats(XRTN,XCOV,xportwts_ceb);
xcost ceb = 1./xret ceb;%scatter(xrisk_ceb*100,xcost_ceb);
hold on; 
xxportwts_ceb = [0.146112 0.396694 0.000000 0.437776 
0.011233 0.008184];%CEB Energy Mix 2012
[xxrisk_ceb,xxret_ceb] = portstats(XRTN,XCOV,xxportwts_ceb);
xxcost_ceb = 1./xxret_ceb;
```

```
%scatter(xxrisk_ceb*100,xxcost_ceb);
hold on; 
%scatter(TR3*100,XLCOE); 
xportwts1 = xwts(4066, :);%Same risk portfolio_2025 mix
[xxisk1, xret1] = portstats(XRTN, XCOV, xportwts1);x \text{cost1} = 1./x \text{ret1};%scatter(xrisk1*100,xcost1);
hold on; 
xportwts2 = xwts(3878, :); Same cost less risk portfolio_2025mix
[xrisk2,xret2] = portstats(XRTN,XCOV,xportwts2);
xcost2 = 1./xret2;%scatter(xrisk2*100,xcost2);
hold on;
xportwts3 = xwts(1,:); Least risk portfolio
[xrisk3, xret3] = portstats(XRTN, XCOV, xportwts3);xcost3 = 1./xret3;%scatter(xrisk3*100,xcost3);
hold on; 
xportwts4 = xwts(5000,:); Least cost portfolio
[xrisk4, xret4] = portstats(XRTN, XCOV, xportwts4);xcost4 = 1./xret4;%scatter(xrisk4*100,xcost4);
hold on; 
%Cost risk matrix of scenario 2
Cost risk 2 = [xcost ceb xrisk ceb*100 %CEB 2025
               xxcost_ceb xxrisk_ceb*100 %CEB 2012
               xcost3 xrisk3*100 %A2
               xcost2 xrisk2*100 %B2
x \cosh 1 x \sinh 100 x \cos 2xcostycisty xHiskaxToojwa, Dillead
xefportwts = 100*[xportwts1 Theses & Rame reakted 25
xportwts2 %Same cost_2025
               WWOOKtht.3BIT.aC. KELeast risk 2025
                  xportwts4]; %Least cost_2025
%==============End of Scenario (2)==================================
```
%=========End of Mean Variance Portfolio Theory Analysis============

- [1] National Energy Policy and Strategies of Sri Lanka, Ministry of Power and Energy, Government of Sri Lanka, October 2006.
- [2] Generation Performance in Sri Lanka 2012, Public Utilities Commission of Sri Lanka, July 2013.
- [3] Ceylon Electricity Board, Long Term Generation Expansion Plan 2011-2025, April 2011.
- [4] Giebel, G. (2005). Wind power has a capacity credit a catalogue of 50+ supporting studies. WindEng EJournal, windeng.net.
- [5] Awerbuch, S., Jansen, J. C., & Beurskens, L. (2004). Building capacity for portfolio-based energy planning in developing countries. *The Renewable Energy & Energy Efficiency Partnership (REEEP) and UNEP, London-Paris, ECN project*, (77565).
- [6] Wijayatunga, P. D. C., Fernando, W. J. L. S., & Shrestha, R. M. (2004). Impact of distributed and independent power generation on greenhouse gas emissions: Sri Lanka. *Energy conversion and management*, *45*(20), 3193- 3206.
- [7] Fernando, K. S., Kariyawasam, P. L. G., & Alwis, A. M. A. (2002). Wind Energy Resource Assessment – Puttalam and Central Regions of Sri Lanka. Ceylon Electricity Board, Colombo, Sri Lanka. Sri Lanka.
- [8] Elliott, D., Schwartz, M., Scott, G., Haymes, S., Heimiller, D., & George, R. (2003). Wind energy resource atlas of Sri Lanka and the Maldives (No. NREL/TP-500-34518). National Renewable Energy Laboratory (NREL), Golden, CO..
- [9] Wijayatunga, P. D.C., Daranagama, U., & Ariyadasa, K. P. (2005). Technoeconomic feasibility of biomass-based electricity generation in Sri Lanka. *Bioenergy-Realizing the Potential*, *29*, 141.
- [10] Cochran, J., Bird, L., Heeter, J., & Arent, D. J. (2012). Integrating variable renewable energy in electric power markets: Best practices from international experience (No. NREL/TP-6A00-53732). National Renewable Energy Laboratory.
- [11] Wijayatunga, P. D. C., Siriwardena, K., Fernando, W. J. L. S., Shrestha, R. M., & Attalage, R. A. (2006). Strategies to overcome barriers for cleaner generation technologies in small developing power systems: Sri Lanka case study. *Energy conversion and management*, *47*(9), 1179-1191.
- [12] Sri Lanka Sustainable Energy Authority, On-grid renewable energy development: A guide to the project approval process for On-grid renewable energy project development, July 2011.
- [13] Tanaka, N. (2009). World energy outlook 2009. International Energy Agency.
- [14] Wijayatunga, P. D. C. (2012). Regulation for renewable energy development: Lessons from Sri Lanka experience. *Renewable Energy*, *61*, 29-32.
- [15] Sawin, J. L. (2004). Mainstreaming renewable energy in the 21st century (Vol. 169). Worldwatch Institute.
- [16] Sawin, J. L. (2006). National policy instruments: Policy lessons for the advancement & diffusion of renewable energy technologies around the world. *Renewable Energy. A Global Review of Technologies, Policies and Markets*.
- [17] Wijayatunga, P. D. C., & Prasad, D. (2009). Clean energy technology and regulatory interventions for Greenhouse Gas emission mitigation: Sri Lankan power sector. *Energy Conversion and Management*, *50*(6), 1595-1603.
- [18] Goldstein, L. L., Mortensen, J., & Trickett, D. (1999). Grid-connected renewable-electric policies in the European Union (No. NREL/TP-620- 26247). National Renewable Energy Laboratory.
- [19] Krohn, S. (2002). Danish wind turbines: an industrial success story. *Available at the www-site of the Danish Wind Industry Association: www.windpower. org*.
- [20] International Atomic Energy Agency, Wien Automatic System Planning (WASP) Package: A Computer Code for Power Generating System Expansion Planning, Version WASP-IV with User Interface - User's Manual, Vienna, 2006.
- [21] Birman, K., Ganesh, L., Renessee, R. V., Ferris, M., Hofmann, A., Williams, B., ... & Smith, B. (2011). Computational Needs for the Next Generation Electric Grid Proceedings (N6. LBNL-5105E). Ernest Orlando Lawrence Berkeley National Laboratory, Berkeley, CA (US).
- [22] Connolly, D., Lund, H., Mathiesen, B. V., & Leahy, M. (2010). A review of computer tools for analysing the integration of renewable energy into various energy systems. *Applied Energy*, *87*(4), 1059-1082.
- [23] Foley, A. M., Ó Gallachóir, B. P., Hur, J., Baldick, R., & McKeogh, E. J. (2010). A strategic review of electricity systems models. *Energy*, *35*(12), 4522-4530.
- [24] Bhattacharyya, S., & Timilsina, G. R. (2009). Energy demand models for policy formulation: a comparative study of energy demand models. World Bank Policy Research Working Paper Series, Policy Research Working Paper No. 4866.
- [25] Rastler, D. (2011). Midcontinent Independent System Operator (MISO) Energy Storage Study, Electric Power Research Institute (EPRI) and MSIO, Report No. 1024489.
- [26] Corbus, D., King, J., Mousseau, T., Zavadil, R., Heath, B., Hecker, L., ... & Moland, G. (2010). Eastern wind integration and transmission study (No. NREL/ CP-550-46505*)*. National Renewable Energy Laboratory.
- [27] Central Electricity Authority, National Electricity Plan 2012, Ministry of Power, Government of India, January 2012.
- [28] Midcontinent Independent System Operator Inc., MVP Business Case Metrics: Capacity Cost Savings from New Transmission Investment, Planning Advisory Committee, May 2011.
- [29] Deane, J. P., Chiodi, A., Gargiulo, M., & Ó Gallachóir, B. P. (2012). Softlinking of a power systems model to an energy systems model. *Energy*, *42*(1), 303-312.
- [30] Nweke, C. I., Leanez, F., Drayton, G. R., & Kolhe, M. (2012, October). Benefits of chronological optimization in capacity planning for electricity markets. In *Power System Technology (POWERCON), 2012 IEEE International Conference on* (pp. 1-6). IEEE.
- [31] Energy Exemplar, PLEXOS for Power Systems, www.energyexemplar.com.
- [32] William E, L., Luke J, R., Liam D, W., Colin F, A., & Anthony R, S. (2012). An economic evaluation of the potential for distributed energy in Australia. *Energy Policy*, *51*, 277–289.
- [33] Deane, J. P., Drayton, G., & Ó Gallachóir, B. P. (2014). The impact of subhourly modelling in power systems with significant levels of renewable generation. *Applied Energy*, *113*, 152-158.
- [34] Mc Garrigle, E. V., Deane, J. P., & Leahy, P. G. (2013). How much wind energy will be curtailed on the 2020 Irish power system?. *Renewable Energy*, *55*, 544-553.
- [35] Deane, J. P., Dalton, G., & O Gallachóir, B. P. (2012). Modelling the economic impacts of 500MW of wave power in Ireland. *Energy Policy*, *45*, 614-627.
- [36] Price, J. E. (2011, July). Management of available transfer capability with growth in renewable resources. In *Power and Energy Society General Meeting, 2011 IEEE* (pp. 1-8). IEEE.
- [37] Mudannayake, N. A., Modelling of renewable energy based embedded generation in long term planning: A Sri Lanka case study, Master's thesis, University of Moratuwa, 2011.
- [38] Koritarov, V., Modeling wind energy resources in generation expansion models, FERC Technical conference on planning models and software, Washington DC, June 2010.
- [39] Garver, L. L. (1966). Effective load carrying capability of generating units. *Power Apparatus and Systems, IEEE Transactions on*, (8), 910-919.
- [40] Milligan, M. & Porter, K. (2005). Determining the capacity value of wind: A survey of methods and implementation (No. NREL/ CP-500-38062), National Renewable Energy Laboratory.
- [41] Milligan, M. & Porter, K. (2008). Determining the capacity value of wind: An updated survey of methods and implementation (No. NREL/ CP-500-43433), National Renewable Energy Laboratory.
- [42] Keane, A., Milligan, M., Dent, C. J., Hasche, B., D'Annunzio, C., Dragoon, K., ... & O'Malley, M. (2011). Capacity value of wind power. *Power Systems, IEEE Transactions on*, *26*(2), 564-572.
- [43] Milligan, M. R. (2000). Modelling utility-scale wind power plants. Part 2: Capacity credit. *Wind Energy*, *3*(4), 167-206.
- [44] Milligan, M., & Parsons, B. (1999). A comparison and case study of capacity credit algorithms for wind power plants. *Wind Engineering*, *23*(3), 159-166.
- [45] Masters, G. M. (2005) Wind Power Systems, in Renewable and Efficient Electric Power Systems, John Wiley & Sons, Inc., Hoboken, NJ, USA.
- [46] European Wind Energy Association. (2009). Wind energy-the facts: a guide to the technology, economics and future of wind power. Earthscan, London, UK.
- [47] Public Utilities Commission of Sri Lanka, Least-Cost Generation Expansion Planning Code, April 2011.
- [48] Koritarov, V., Conzelmann, G., Veselka, T. & Hamilton, B., A Methodology for the Evaluation of Wind Power using the WASP‐IV Computer Model, The World Bank, January 2005.
- [49] Gross, R., Blyth, W., & Heptonstall, P. (2010). Risks, revenues and investment in electricity tyeneration: why policy ineeds to look beyond costs. *Energy Economics*, *32*(4), 796-804.
- [50] Awerbuch, S. (2006). Portfolio-based electricity generation planning: policy implications for renewables and energy security. *Mitigation and adaptation strategies for Global Change*, *11*(3), 693-710.
- [51] Costello, K. (2007). Diversity of generation technologies: implications for decision-making and public policy. *The Electricity Journal*, *20*(5), 10-21.
- [52] Awerbuch, S., Beurskens, L., Drennen, T., & Jansen, J. C. (2005). The cost of geothermal energy in the western US region: A portfolio-based approach: A mean-variance portfolio optimization of the region's generating mix to 2013 (No. SAND2005-5173). Sandia National Laboratories.
- [53] Awerbuch, S., Dillard, J., Mouck, T., & Preston, A. (1996). Capital budgeting, technological innovation and the emerging competitive environment of the electric power industry. *Energy Policy*, *24*(2), 195-202.
- [54] Awerbuch, S., Bazilian, M., & Roques, F. A. (2008). Analytical methods for energy diversity and security: Portfolio optimization in the energy sector : a tribute to the work of Dr. Shimon Awerbuch. Amsterdam, Elsevier Science.
- [55] Awerbuch, S., & Yang, S. (2007). Efficient electricity generating portfolios for Europe: maximising energy security and climate change mitigation. *EIB papers*, *12*(2), 8-37.
- [56] Markowitz, H. (1952). Portfolio selection. *The journal of finance*, *7*(1), 77- 91.
- [57] Rodoulis, N. (2010). Evaluation of Cyprus' Electricity Generation Planning Using Mean-Variance Portfolio Theory. *Cyprus Economic Policy Review*, *4*(2), 25-42.
- [58] Awerbuch, S., & Berger, M. (2003). Energy security and diversity in the EU: a mean-variance portfolio approach. IEA Report Number EET/2003/03.
- [59] Doherty, R., Outhred, H., & O'Malley, M. (2006). Establishing the role that wind generation may have in future generation portfolios. *Power Systems, IEEE Transactions on*, *21*(3), 1415-1422.
- [60] Jansen, J. C., Beurskens, L. W. M., & Van Tilburg, X. (2006). Application of portfolio analysis to the Dutch generating mix. Energy research Center at the Netherlands (ECN) report C-05-100.
- [61] Bates White LLC., (2007). A mean-variance portfolio optimization of California's generation mix to 2020: Achieving California's 33 percent renewable portfolio standard goal. Report for California Energy Commission CEC-300-2007-009-D.
- [62] Delarue, E., De Jonghe, C., Belmans, R., & D'haeseleer, W. (2011). Applying portfolio theory to the electricity sector: Energy versus power. *Energy Economics*, *33*(1), 12-23.
- [63] Van, H. J.  $\epsilon_{\text{max}}$  Wachowicz, J. M. (2008). Fundamentals of financial management. Prentice Hall, Harlow, England.
- [64] International Energy Agency, & Nuclear Energy Agency, Projected Costs of Generating Electricity, 2010